## SADRŽAJ

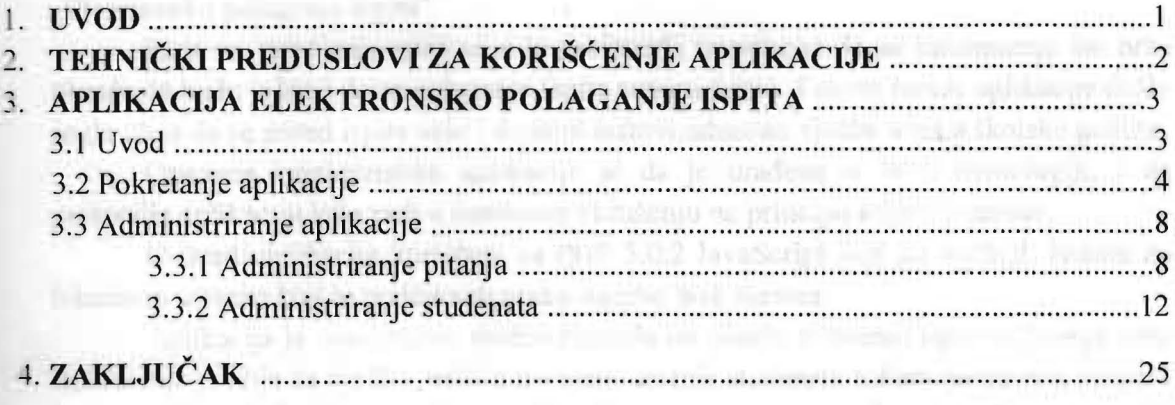

**LITERATURA**